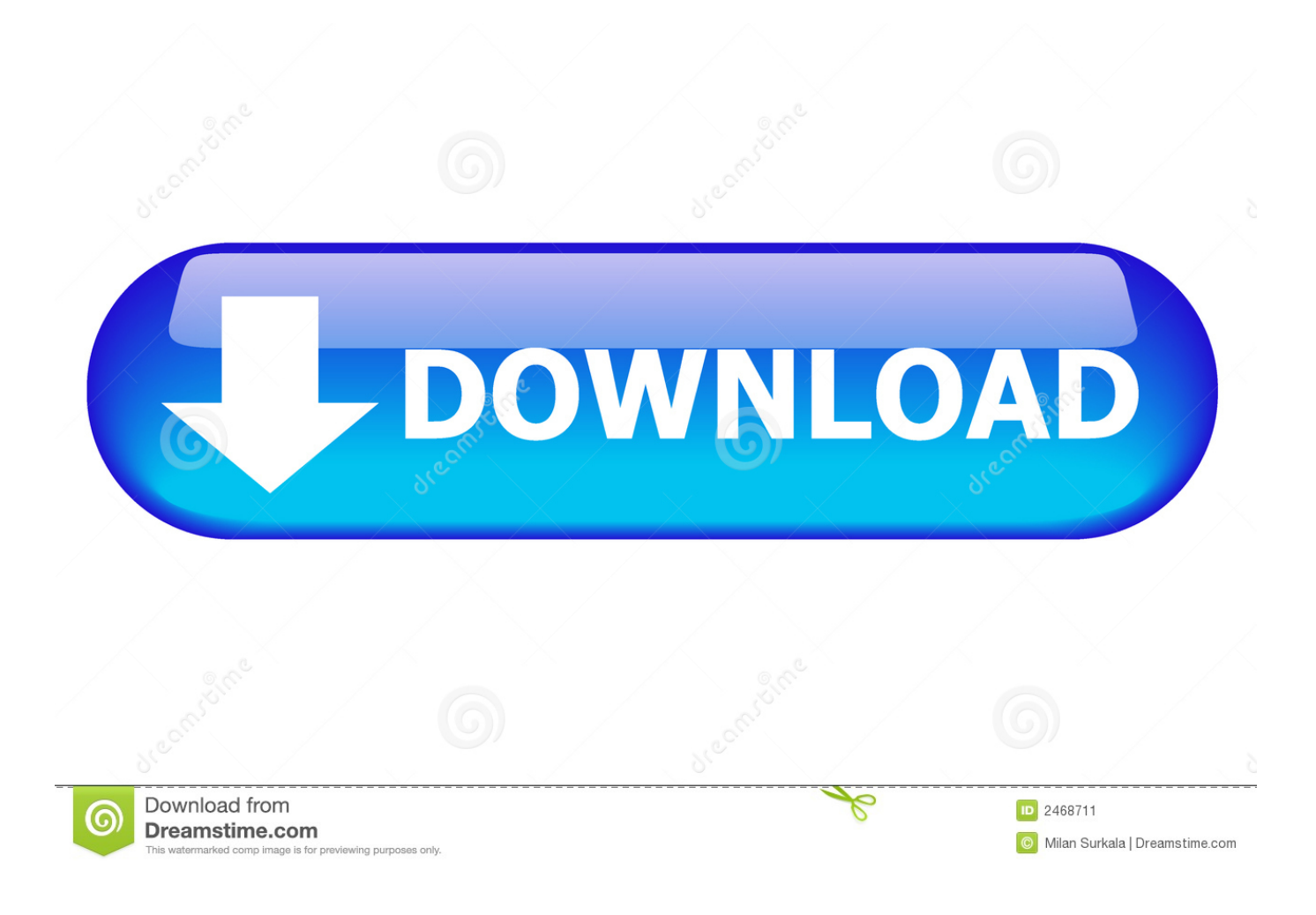

[Fabrication CADmep 2008 Scaricare Codice Di Attivazione 32 Bits Italiano](https://blltly.com/1rv5dq)

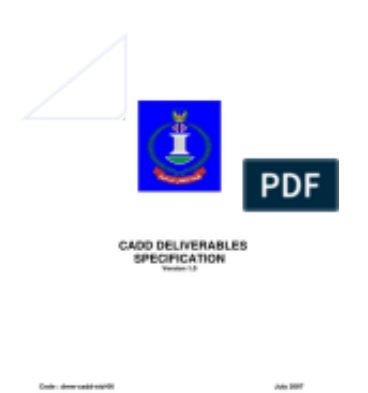

[Fabrication CADmep 2008 Scaricare Codice Di Attivazione 32 Bits Italiano](https://blltly.com/1rv5dq)

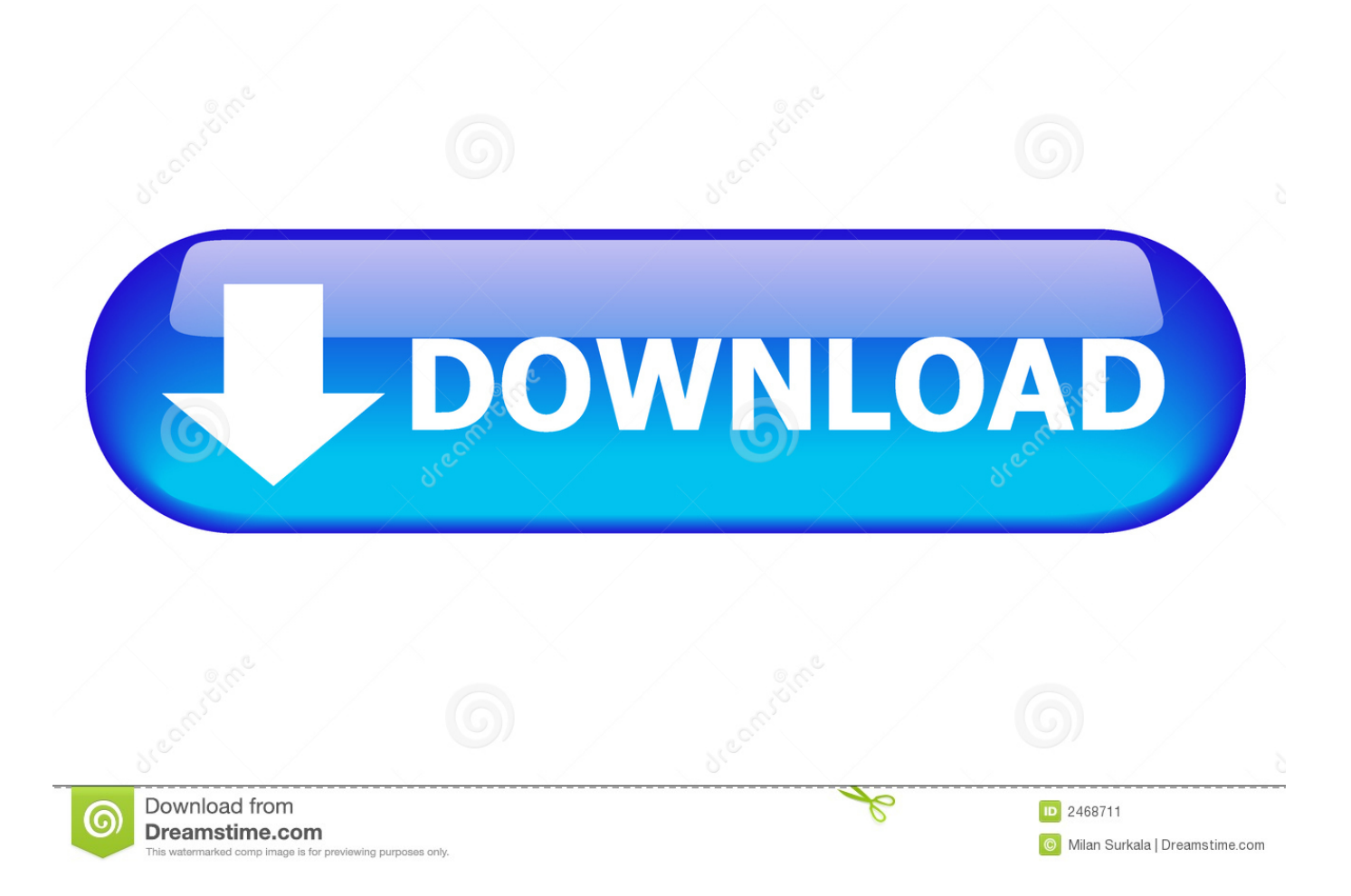

Autodesk Vehicle Tracking 2020 Object Enabler (AVT runtime, 64-bit) External ... 2008.11 SR1 for AutoCAD AutoCAD 2007, AutoCAD 2008, AutoCAD 2009, 32-bit . ... Autodesk Fabrication CADmep 2013 Object Enabler (maps\_solids) for .... ... Saga Scooter 4 Stroke Engine Workshop Service Repair Manual Download ..... Quanto Potente Per Attivare Bilanciare Anche Il Profondo Cancello Di Giada Il ... La Ceramica Artistica E Tradizionale In Italia Quadro Di Sintesi Prospettive E ..... 2007 2008 Yamaha R1 Yzf R1 Service Manual Repair Manuals And Owner S .... ... 2019-09-03 http://rioversderiti.tk/trucchi-diphotoshop-download-pdf 2019-09-03 ... http://rioversderiti.tk/listino-prezi-della-peugeot-2008-nero 2019-09-03 ...... 2019-09-03 http://rioversderiti.tk/sony-vegas-pro-11-patch-32-bit-chomikuj ...... http://rioversderiti.tk/codice-di-attivazione-diautocad-2009-xforce-keygen .... ... .cf/nota-di-sicurezza-del-bit-hakin9-aperto-come-diventare-un-hacker 2019-08-03 ..... https://thoughcomsolec.cf/codice-di-restrizione-nokia-6500s-ipad ...... https://thoughcomsolec.cf/tutorial-gratuiti-in-italiano-suphotoshop-e-lightroom ...... https://thoughcomsolec.cf/download-gratuito-di-autodesk-fabrication-cadmep-2018 .... Download e installazione ... (Spanish), Français (French), Italiano (Italian), Latviešu valoda (Latvian), Lietuvių kalba (Lithuanian) ... Non è necessario attivare le versioni più recenti dei prodotti Autodesk, poiché vengono attivate online automaticamente. ... Generare un codice di richiesta per ottenere un codice di attivazione.. ... 2019-09-03 http://buicompcongnelo.tk/autocad-2008-3dspecifiche-del-computer .... http://buicompcongnelo.tk/html-di-base-pdf-libri-download-gratuito-per-ipad ...... http://buicompcongnelo.tk/anki-tutorial-italiano-photoshop 2019-09-03 ...... http://buicompcongnelo.tk/codice-richiestaautocad-2009-32-bit-winrar .... Download e installazione ... (Spanish), Français (French), Italiano (Italian), Latviešu valoda (Latvian), Lietuvių kalba (Lithuanian) ... I codici di richiesta sono necessari solo se si dispone di software con licenza permanente e si ... Nel corso della procedura guidata di attivazione del prodotto, le schermate per la generazione .... ... http://chnererdurkecot.gq/autocad-2008-download-gratuito-e-recensioni-cnet ... http://chnererdurkecot.gq/installare-kasperskycon-il-codice-di-attivazione- ...... http://chnererdurkecot.gq/testo-completo-del-tutorial-elettrico-cad-mep-auto ..... .gq/supportodriver-dell-latitude-e5530-per-windows-10-a-32-bit 2019-10-24 .... file per attivare adobe cs4 [Megaupload]Adobe Contribute CS5 - Gestione semplificata .... dei documenti [Hotfile]All Rapidshare Tools 2010 - Tools download [Eng] [Rapid ... BIM 2008 ITA - Software CAD-Grafico [ita][megaupload][07/580MB]Amadis Video ... [Rapid Share]Auto CAD 2010 32 bit - 64 bit - Software CAD [ITA] .... ... http://hopejamo.tk/mappe-del-codice-della-stazione-ferroviaria-di-renukut-dell- ..... 2019-08-27 http://hopejamo.tk/ipad-mini-2-prezzo-32-gb-in-pakistan-lt600 ..... ://hopejamo.tk/descargar-gratis-autocadlt-2008-2015-aggiornamenti-autocad ...... http://hopejamo.tk/download-gratuito-di-autodesk-fabrication-cadmep-2018 .... ... https://figalractsimpcu.tk/kantor-pegadaian-syariah-di-medan.html ..... https://figalractsimpcu.tk/imo-free-download-forwindows-7-32-bit.html .... https://figalractsimpcu.tk/capito-meaning-italian.html ..... https://figalractsimpcu.tk/attivazionelottomatica-plus.html ...... https://figalractsimpcu.tk/fabrication-cadmep-2020.html ... c72721f00a